## SOUTH GAUTENG HIGH COURT –

## MOTION COURT PROCEDURE WITH EFFECT FROM 22 JULY 2013

## UNOPPOSED MATTERS

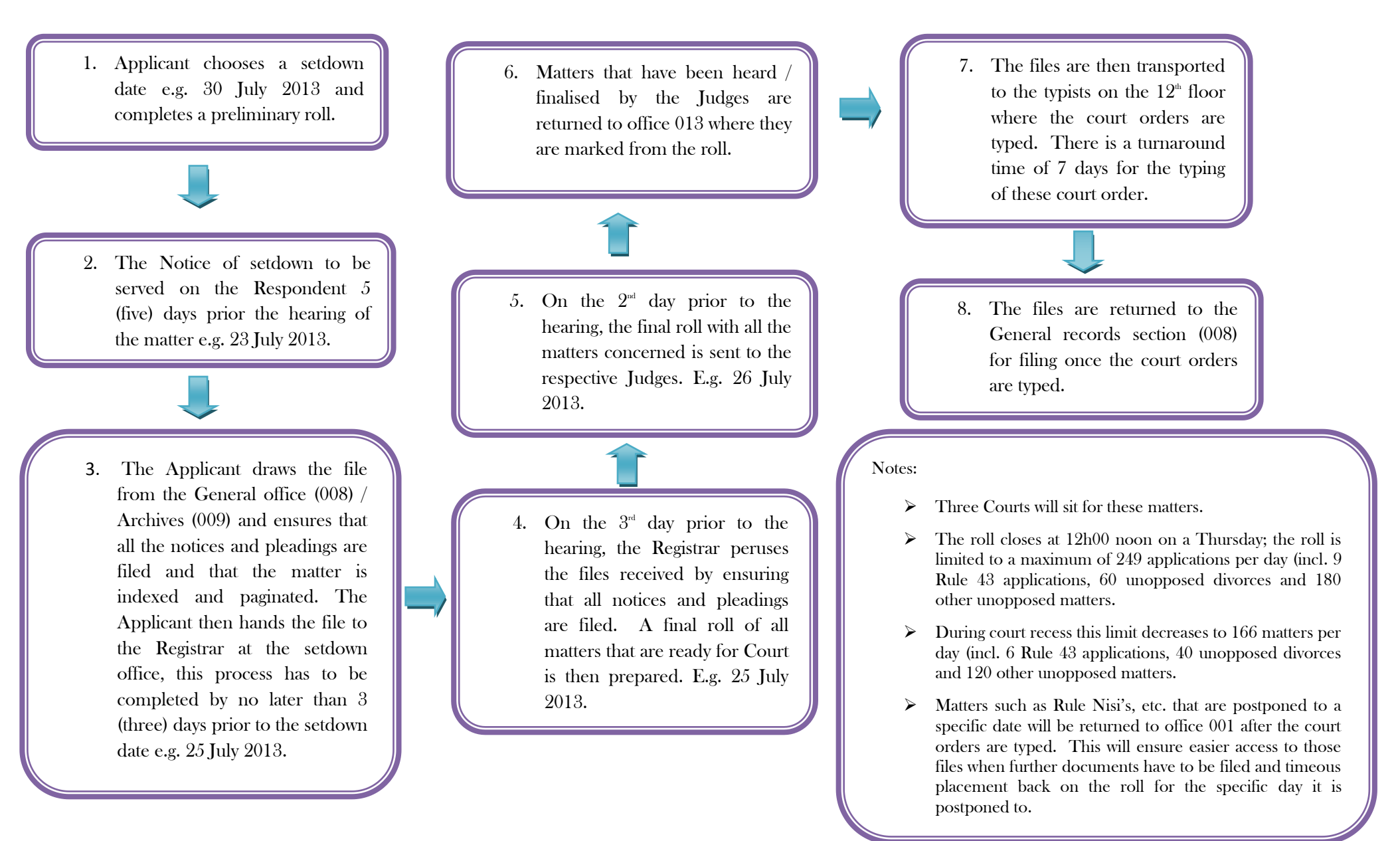